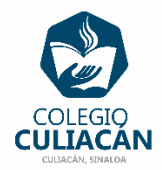

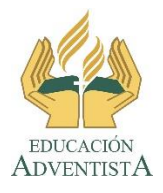

## **COLEGIO CULIACÁN Escuela Preparatoria EJERCICIO 6 LABORATORIO DE CÓMPUTO III PRIMER PARCIAL**

**INSTRUCCIONES:** 

- **SOLO LEER LA INFORMACIÓN DEL TEMA: 1.2.2 TECNOLOGÍA MÓVIL QUE VIENE EN SU LIBRO DIGITAL EN LA PÁGINA 22.**
- **LUEGO VAN A CREAR UN SMART ART EN COMPUTADORA EN UN ARCHIVO DE WORD, DONDE ACOMODEN LA INFORMACIÓN MÁS IMPORTANTE DEL TEMA.**
- **LUEGO HACER UN CUADRO SINÓPTICO DE LA INFORMACIÓN QUE SUBRAYARON.**
- **PUEDEN HACERLO EN HOJA DE LIBRETA O EN COMPUTADORA EN EL PROGRAMA QUE DESEEN.**
- **SI LO HACEN EN LIBRETA PONEN: EJERCICIO # PRIMER PARCIAL, SU NOMBRE COMPLETO GRADO Y GRUPO ADEMÁS DE ESCRIBIR QUE SON DE PREPARATORIA.**
- **SI LO HACEN EN ARCHIVO, EL NOMBRE DE DICHO ARCHIVO DEBE SER: EJERCICIO 6 PRIMER PARCIAL NOMBRE COMPLETO GRADO Y GRUPO DE PREPARATORIA. LUEGO LO SUBEN A LA RED.**
- **SI LO HACEN EN ARCHIVO PONEN LOS LOGOS QUE YA COPIARON DE LA RED AL PRINCIPIO DEL ARCHIVO.**